Министерство образования и науки Российской Федерации федеральное государственное бюджетное образовательное учреждение высшего образования «Кубанский государственный университет» факультет Математики и компьютерных наук

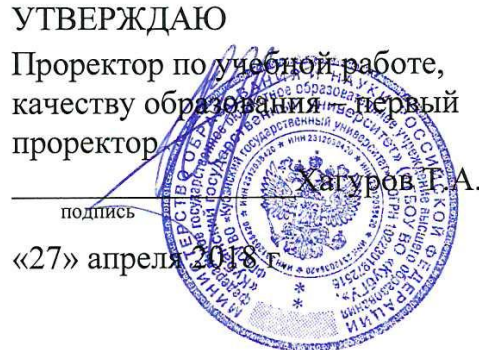

# РАБОЧАЯ ПРОГРАММА ДИСЦИПЛИНЫ

Б1.В.08 МАТЕМАТИЧЕСКИЕ ИНСТРУМЕНТАЛЬНЫЕ СРЕДЫ В ЕСТЕСТВЕННО-НАУЧНОМ ОБРАЗОВАНИИ

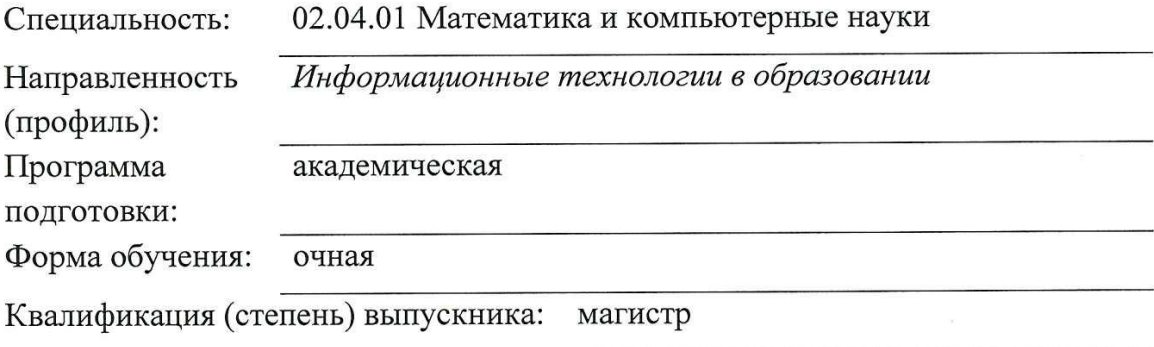

Краснодар 2018

Рабочая программа дисциплины составлена в соответствии с Федеральным государственным образовательным стандартом высшего образования магистратуры по направлению подготовки 02.04.01 Математика и компьютерные науки, профиль «Информационные технологии в образовании»

Программу составили:

Попова Г.И., доцент кафедры информационных образовательных технологий, кандидат педагогических наук

Рабочая программа дисциплины Б1.В.08 утверждена на заседании кафедры информационных образовательных технологий

протокол № 8 10 апреля 2018 г.

Заведующий кафедрой (разработчика) Грушевский С.П.

Рабочая программа обсуждена на заседании кафедры информационных образовательных технологий протокол № 8 10 апреля 2018 г.

Заведующий кафедрой (выпускающей) Грушевский С.П.

Утверждена на заседании учебно-методической комиссии факультета математики и компьютерных наук протокол № 2 17 апреля 2018 г.,

Председатель УМК факультета Титов Г.Н. Питов

Рецензенты:

 $\mathcal{V}_L$ 

Луценко Е.В., доктор экономических наук, профессор кафедры компьютерных технологий и систем КубГАУ

Кособуцкая Е.В., канд. физ.-мат. наук, доцент кафедры вычислительных технологий факультета компьютерных технологий и прикладной математики Кубанский ГУ

#### **1. Цели и задачи изучения дисциплины**

#### **1.1 Цель дисциплины**

Формирование системы знаний, умений, навыков педагогического проектирования, конструирования электронных учебных материалов (ЭУМ) средствами математических инструментальных сред; осознание необходимости применения электронных учебных материалов в учебном процессе.

#### **1.2 Задачи дисциплины**

формирование представления о педагогическом проектировании;

 развитие умений использовать средства МИС MathCAD для создания электронных учебных материалов;

 методологическое обеспечение профессиональной компетентности будущего учителя математики, физики, информатики на основе обобщения полученных знаний, умений, навыков по конструированию ЭУМ.

#### **1.3 Место дисциплины в структуре образовательной программы**

Дисциплина «Математические инструментальные среды в естественнонаучном образовании» относится к вариативной части дисциплин профессионального цикла.

Для освоения дисциплины «Математические инструментальные среды в естественнонаучном образовании» используются знания, умения и виды деятельности, сформированные в ходе изучения дисциплин: «Педагогика и психология высшего образования», «Современные модели представления учебной информации», «Математический анализ», «Алгебра».

Дисциплина «Математические инструментальные среды в естественнонаучном образовании» является основой для последующего изучения дисциплин вариативной части профессионального цикла, прохождения педагогической и производственной практики.

#### **1.4 Перечень планируемых результатов обучения по дисциплине (модулю), соотнесенных с планируемыми результатами освоения образовательной программы**

Изучение данной учебной дисциплины направлено на формирование у обучающихся общекультурных/профессиональных компетенций (ОК/ПК).

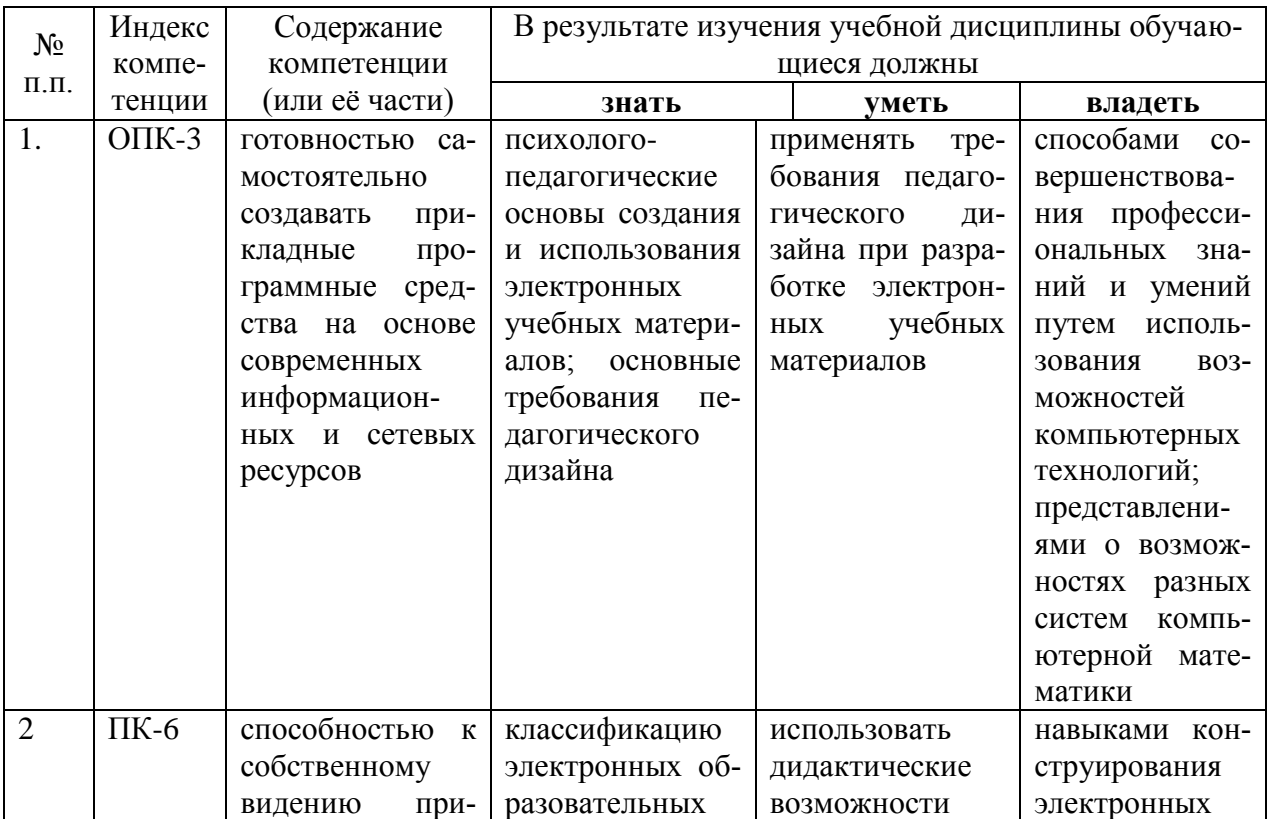

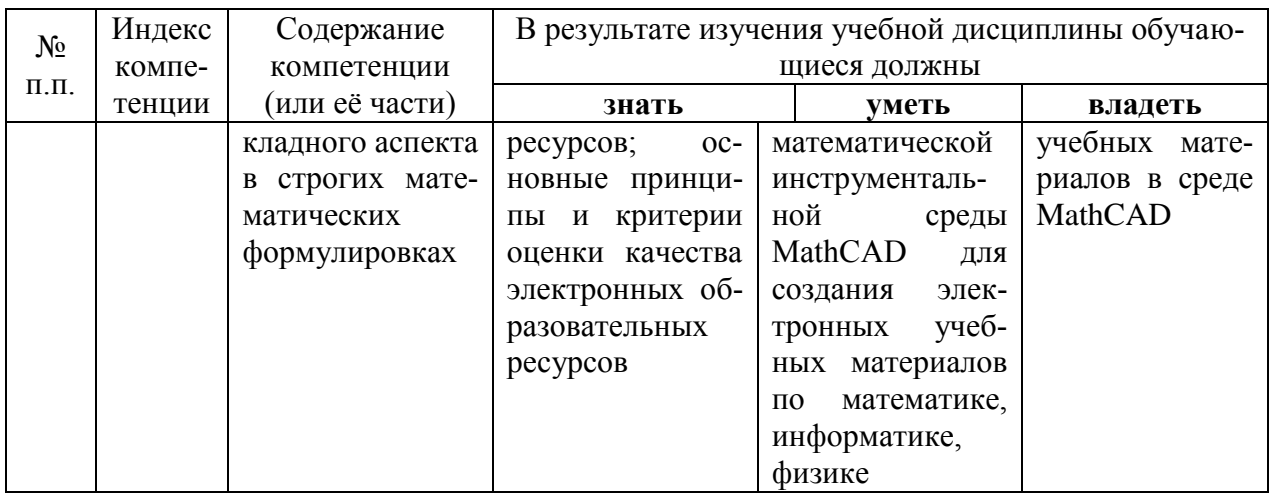

## 2. Структура и содержание дисциплины 2.1 Распределение трудоёмкости дисциплины по видам работ

Общая трудоёмкость дисциплины составляет 2 зач. ед. (72 часа), их распределение по видам работ представлено в таблице.

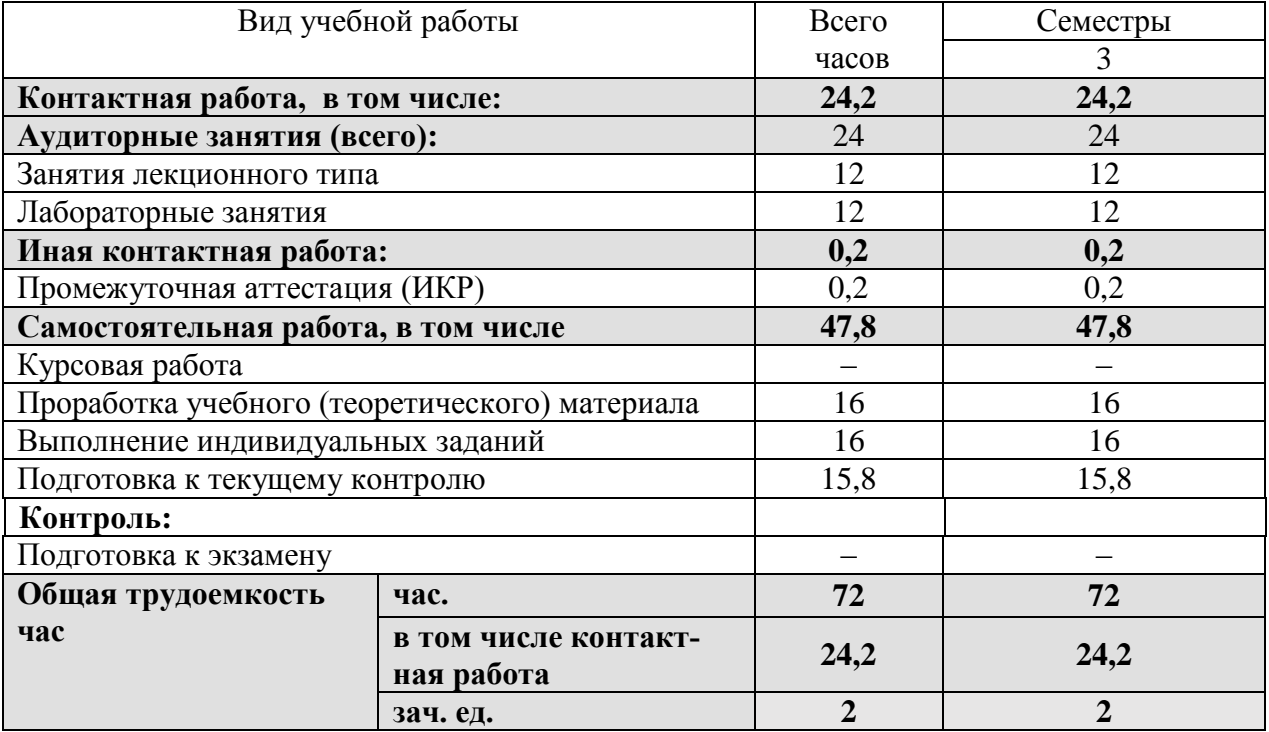

### 2.2 Структура дисциплины

Распределение видов учебной работы и их трудоемкости по разделам дисциплины. Разделы дисциплины, изучаемые в семестре 3:

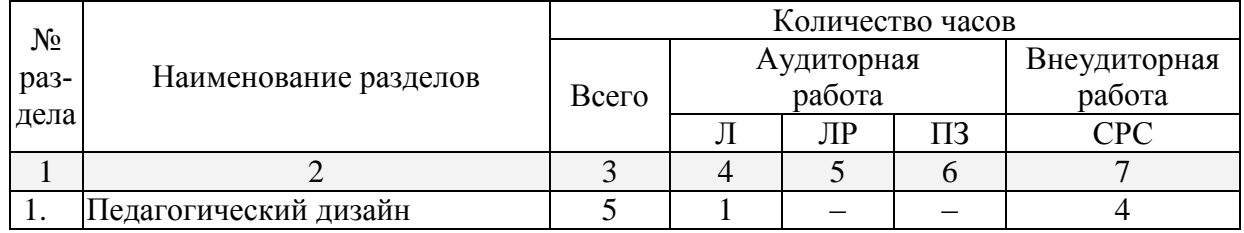

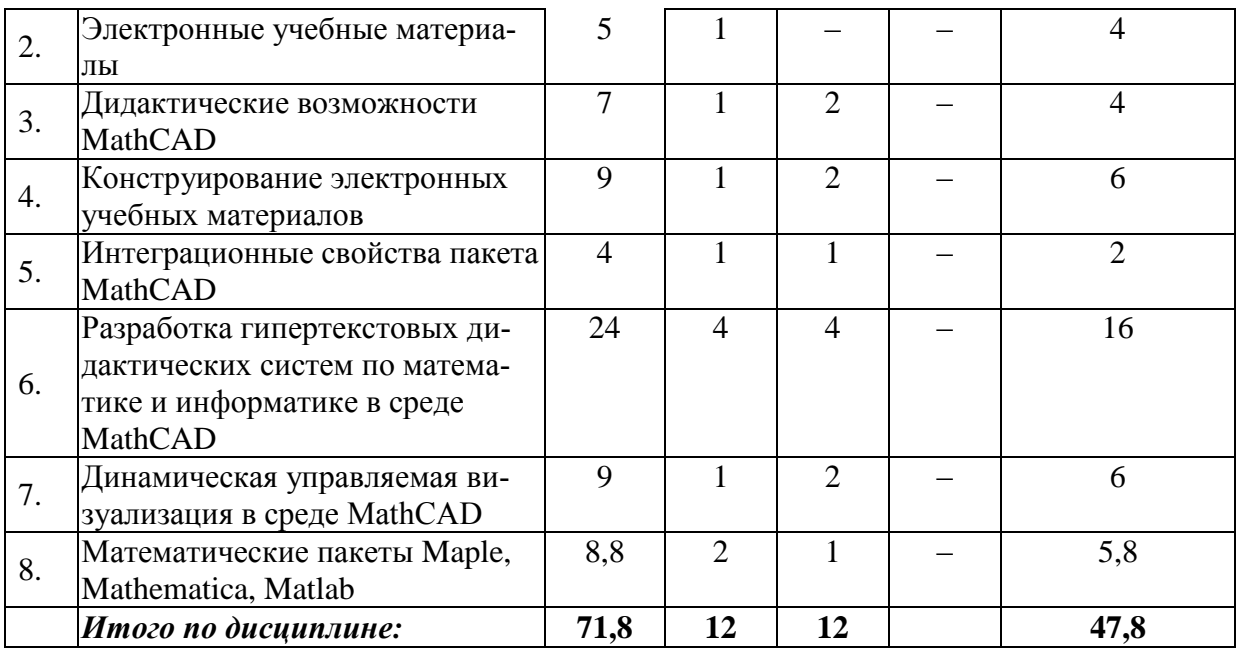

Примечание: Л – лекции, ПЗ – практические занятия / семинары, ЛР – лабораторные занятия, СРС – самостоятельная работа студента.

## **2.3 Содержание разделов дисциплины 2.3.1 Занятия лекционного типа**

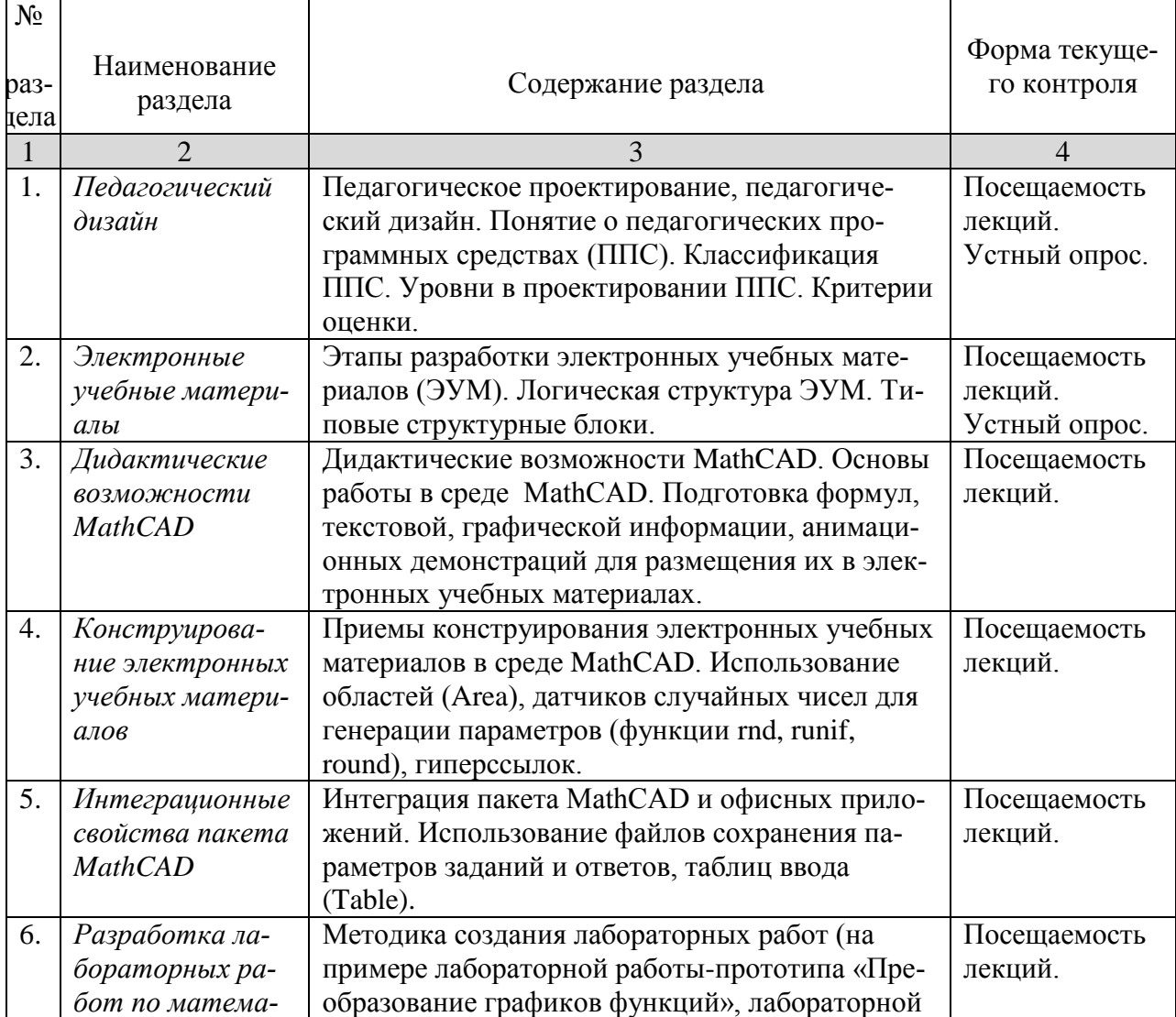

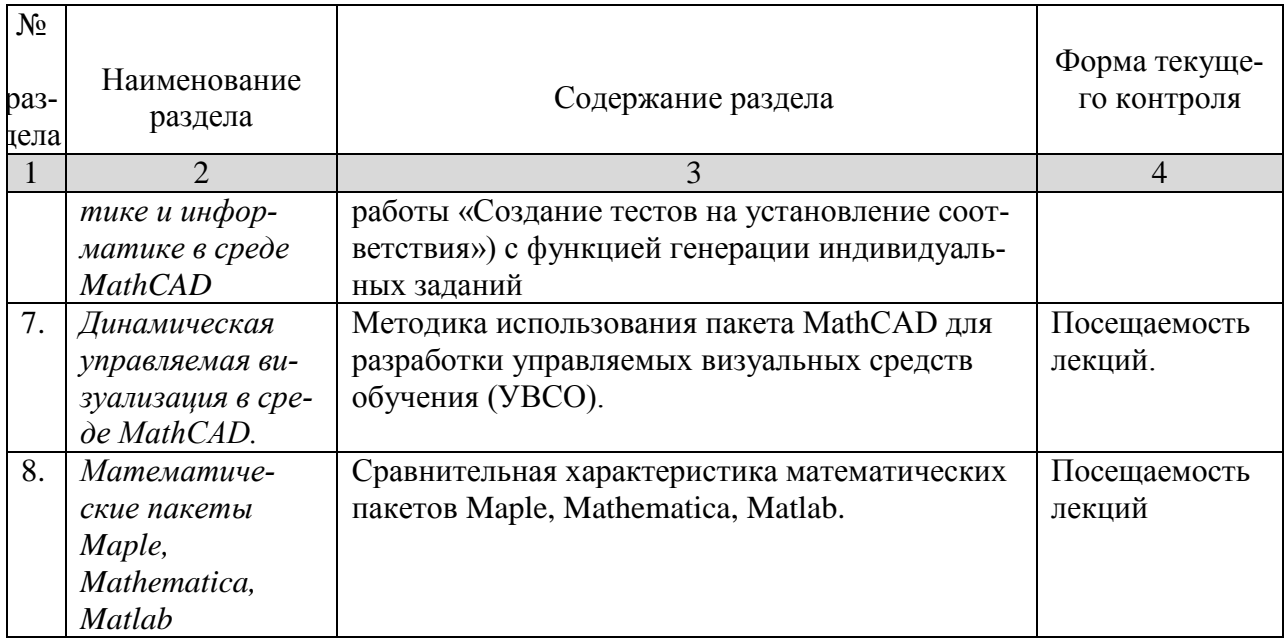

### 2.3.2 Занятия семинарского типа - не предусмотрены

#### 2.3.3 Лабораторные занятия Наименование Наименование лабораторных работ  $N_2$ Форма текураздела шего контроля  $\mathbf{1}$  $\overline{2}$  $\Delta$ Дидактические воз- $1<sup>1</sup>$ Дидактические возможности MathCAD. Защита лабоможности Math $CAD$ Основы работы в среде MathCAD. Подраторных раготовка формул, текстовой, графической  $60T$ информации, анимационных демонстраций для размещения их в электронных учебных материалах  $\overline{2}$ . Дидактические воз-Приемы конструирования электронных Защита лабоможности MathCAD учебных материалов в среде MathCAD. раторных ра- $\overline{6}$  other Использование областей (Area), датчиков случайных чисел для генерации параметров (функции rnd, runif, round), гиперссылок.  $\overline{3}$ . Интеграция пакета MathCAD и офисных Защита лабо-Интеграционные свойства пакета MathCAD приложений. Использование файлов сораторных рахранения параметров заданий и ответов,  $60T$ таблиц ввода (Input Table). Программирование в среде MathCAD. Типовые программные блоки электронных учебных материалов.

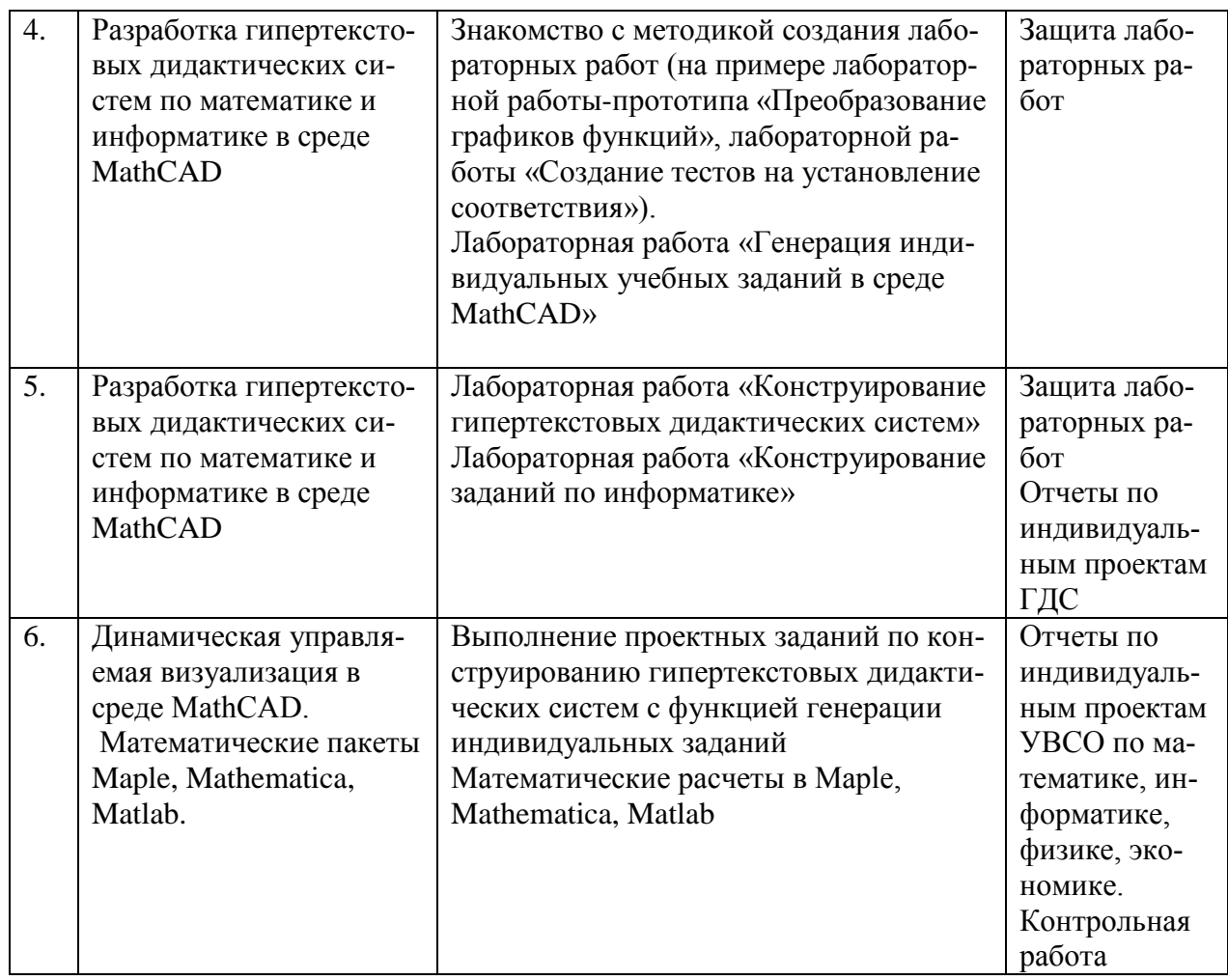

## **2.4 Перечень учебно-методического обеспечения для самостоятельной работы обучающихся по дисциплине**

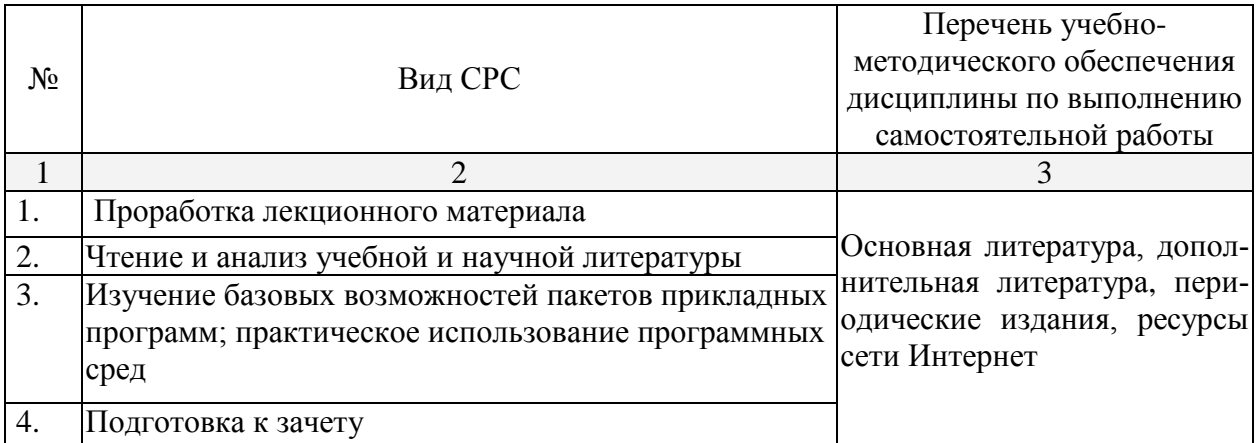

Учебно-методические материалы для самостоятельной работы обучающихся из числа инвалидов и лиц с ограниченными возможностями здоровья (ОВЗ) предоставляются в формах, адаптированных к ограничениям их здоровья и восприятия информации:

Для лиц с нарушениями зрения:

– в печатной форме увеличенным шрифтом,

– в форме электронного документа,

Для лиц с нарушениями слуха:

– в печатной форме,

- в форме электронного документа.

Для лиц с нарушениями опорно-двигательного аппарата:

- в печатной форме,

- в форме электронного документа.

Данный перечень может быть конкретизирован в зависимости от контингента обучаюшихся.

## 3. Образовательные технологии

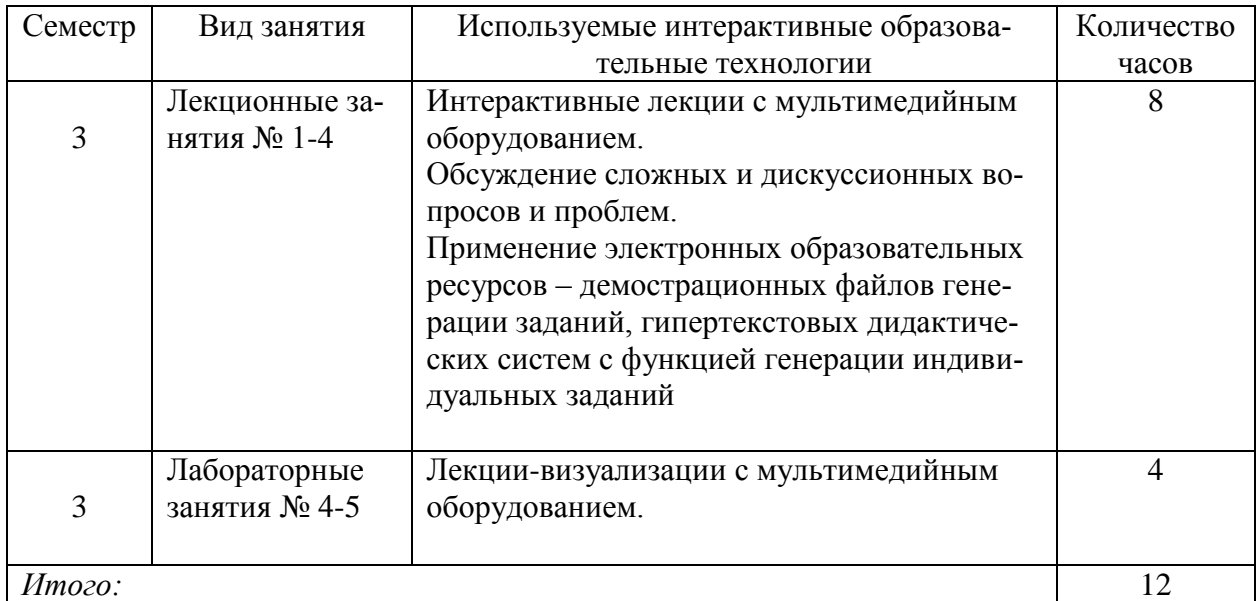

#### 4. Оценочные средства для текущего контроля успеваемости и промежуточной аттестании

### 4.1 Фонд оценочных средств для проведения текущей аттестации Вопросы устного опроса

- 1. Какие свойства пакета MathCAD вы считаете возможным использовать при разработке электронных учебных документов? Приведите примеры.
- 2. Как можно использовать гиперссылки в учебных документах?
- 3. Объясните необходимость и порядок использования файлов данных в форматах txt, xls в учебных материалах.
- 4. Опишите работу с областями в MathCAD. Как они применяются в учебных докумен- $\text{max}$ ?
- 5. Используя функцию **if**, задайте функцию

$$
y(x) = \begin{cases} \sin x, & x \le 0 \\ x^2, & 0 \le x \le 1 \\ 1, & x > 1 \end{cases}
$$

- 6. Задайте формулы генерации параметра, принимающего значения
	- а) целые значения в диапазоне [-10: 5];
	- b) 0, 0.5, 1, 1.5, ..., 9.5, 10:
	- c)  $0, 1/3, 2/3, \ldots, 3$ .
- 7. Опишите последовательность действий при создании анимационного клипа.
- 8. Опишите создание клипа для демонстрации изменения графика функции  $y = kx$  при изменении  $\boldsymbol{k}$  от 1 ло 1/10.
- 9. Какие два способа выполнения символьных операций допускает MathCAD? Приведите примеры.
- 10. Опишите способы вычисления производной  $\frac{d}{dx} \frac{d}{dx} xy^2$ .
- 11. Какие способы решения уравнения в MathCAD'е вы знаете?
- 12. Опишите последовательность действий при создании теста на установление соответствия при помощи объекта Table.
- 13. В чем отличие объекта Table от обычной матрицы?

### 4.2 Фонл опеночных средств для проведения промежуточной аттестации Вопросы к зачету

- 1. Основы педагогического дизайна.
- 2. Этапы проектирования электронных учебных материалов.
- 3. Принципы отбора содержания ЭУМ.
- 4. Разработка сценария ЭУМ.
- 5. Создание текстовых областей.
- 6. Созлание гиперссылок.
- 7. Вставка областей (Area).
- 8. Символьные вычисления в MathCAD.
- 9. Использование таблиц ввода для создания тестовых заданий на установление соответ-СТВИЯ
- 10. Создание анимационных роликов в MathCAD.
- 11. Сохранение параметров заданий во внешних текстовых файлах.
- 12. Сохранение параметров заданий во внешних xls-файлах.
- 13. Параметризация учебных заданий.
- 14. Приемы генерации параметров учебных заданий.
- 15. Интеграция пакета MathCAD и офисных приложений.
- 16. Встроенный язык программирования MathCAD. Примеры использования.
- 17. Типовые программные блоки, используемые в ЭУМ: алгоритм генерации перестановок N элементов, алгоритм генерации выборки k элементов из N.
- 18. Примерная структура гипертекстовой дидактической системы в среде MathCAD.
- 19. Организация учебных занятий с использованием гипертекстовой дидактической системы в компьютерном классе с локальной вычислительной сетью.
- 20. Элементы управления в среде MathCAD (командные кнопки, списки, поля текстового ввода и др.)
- 21. Примеры использования управляемых визуальных средств обучения в математике.
- 22. Примеры УВСО в информатике.
- 23. Примеры УВСО в физике.
- 24. Примеры УВСО в экономике.
- 25. Редактирование сценариев элементов управления MathCAD в языке VBScript.

#### Примерная тематика проектов

- 1. Создать в среде MathCAD гипертекстовую дидактическую систему с функцией генерации индивидуальных заданий для учащихся по темам:
	- а) Функция (формула) ее производная (формула).
	- b) Задание функции (формула) ее предел (число) в точке или на бесконечности.
	- с) График функции тангенс угла наклона касательной.
	- d) Числовая последовательность ее предел.
	- е) Определенный интеграл число.
	- f) Число в двоичной системе счисления число в десятичной системе счисления.
	- g) Компьютерный термин его толкование.
	- h) Матрица ее определитель.
	- i) График функции предел (число).
- 2. Разработать в среде MathCAD гипертекстовую дидактическую систему с функцией генерации индивидуальных заданий для учащихся по темам:
- j) «Логика»;
- k) «Системы счисления»;
- l) «Алгоритмизация и программирование».
- 3. Разработать управляемые визуальные средства обучения с использованием элементов управления в среде MathCAD по темам:
	- a) Тест в формате ЕГЭ по информатике.
	- b) Тест в формате ЕГЭ по математике.

Оценочные средства для инвалидов и лиц с ограниченными возможностями здоровья выбираются с учетом их индивидуальных психофизических особенностей.

– при необходимости инвалидам и лицам с ограниченными возможностями здоровья предоставляется дополнительное время для подготовки ответа на экзамене;

– при проведении процедуры оценивания результатов обучения инвалидов и лиц с ограниченными возможностями здоровья предусматривается использование технических– при необходимости для обучающихся с ограниченными возможностями здоровья и инвалидов процедура оценивания результатов обучения по дисциплине может проводиться в несколько этапов.

Процедура оценивания результатов обучения инвалидов и лиц с ограниченными возможностями здоровья по дисциплине (модулю) предусматривает предоставление информации в формах, адаптированных к ограничениям их здоровья и восприятия информации:

Для лиц с нарушениями зрения:

- в печатной форме увеличенным шрифтом,
- в форме электронного документа.

Для лиц с нарушениями слуха:

– в печатной форме,

– в форме электронного документа.

Для лиц с нарушениями опорно-двигательного аппарата:

– в печатной форме,

– в форме электронного документа.

Данный перечень может быть конкретизирован в зависимости от контингента обучающихся.

### **5. Перечень основной и дополнительной учебной литературы, необходимой для освоения дисциплины**

#### **5.1 Основная литература:**

- 1. Далингер, В. А. Информатика и математика. Решение уравнений и оптимизация в mathcad и maple : учебник и практикум для прикладного бакалавриата / В. А. Далингер, С. Д. Симонженков. — 2-е изд., испр. и доп. — М. : Издательство Юрайт, 2018. — 161 с. — (Серия : Бакалавр. Прикладной курс). — ISBN 978-5-534-00311-6. — Режим доступа : [www.biblio-online.ru/book/373E27B2-F2B8-4BC9-9D66-EFFA2353B4D1.](http://www.biblio-online.ru/book/373E27B2-F2B8-4BC9-9D66-EFFA2353B4D1)
- 2. Пожарская Г.И., Назаров Д.М. MATHCAD 14: Основные сервисы и технологии / М.: Национальный Открытый Университет «ИНТУИТ», 2016. - 139 с. [Электронный ресурс, ЭБС «Университетская библиотека ONLINE»]. - URL: http[://biblioclub.ru/index.php?page=book&id=429120.](http://biblioclub.ru/index.php?page=book&id=429120)

### **5.2 Дополнительная литература:**

3. Ефимова, И.Ю. Новые информационно-коммуникационные технологии в образовании в условиях ФГОС [Электронный ресурс] : учебное пособие / И.Ю. Ефимова, И.Н. Мовчан, Л.А. Савельева. — Электрон. дан. — Москва : ФЛИНТА, 2017. — 150 с. — Режим доступа:<https://e.lanbook.com/book/104905> .

- 4. Черткова, Е. А. Компьютерные технологии обучения : учебник для вузов / Е. А. Черткова. — 2-е изд., испр. и доп. — М. : Издательство Юрайт, 2018. — 250 с. — (Серия : Университеты России). — ISBN 978-5-534-07491-8. — Режим доступа : [www.biblio](http://www.biblio-online.ru/book/D77542A3-D7CF-4CEE-BE1F-457A7A655163)[online.ru/book/D77542A3-D7CF-4CEE-BE1F-457A7A655163](http://www.biblio-online.ru/book/D77542A3-D7CF-4CEE-BE1F-457A7A655163)
- 5. Гумеров, А.М. Пакет Mathcad: теория и практика / А.М. Гумеров, В.А. Холоднов ; Академия наук Республики Татарстан, Казанский национальный исследовательский технологический университет. - Казань : Издательство «Фән» АН РТ, 2013. - Ч. 1. - 112 с. : ил., табл. - Библиогр. в кн. - ISBN 978-5-7882-1485-6 ; То же [Электронный ресурс]. - URL: <http://biblioclub.ru/index.php?page=book&id=258795>
- 6. Кобзарь, А.И. Прикладная математическая статистика / А.И. Кобзарь. 2-е изд., испр. Москва : Физматлит, 2012. - 816 с. - ISBN 978-5-9221-1375-5 ; То же [Электронный ресурс]. - URL: <http://biblioclub.ru/index.php?page=book&id=82617>
- 7. Зимин, В. П. Информатика. Лабораторный практикум в 2 ч. Часть 2 : учебное пособие для вузов / В. П. Зимин. — М. : Издательство Юрайт, 2018. — 146 с. — (Серия : Университеты России). — ISBN 978-5-534-08364-4. — Режим доступа : [www.biblio](http://www.biblio-online.ru/book/1E4E8351-04FF-4DB0-B78C-77263C6AD9A6)[online.ru/book/1E4E8351-04FF-4DB0-B78C-77263C6AD9A6](http://www.biblio-online.ru/book/1E4E8351-04FF-4DB0-B78C-77263C6AD9A6)
- 8. Мамонова, Т. Е. Информационные технологии. Лабораторный практикум : учебное пособие для прикладного бакалавриата / Т. Е. Мамонова. — М. : Издательство Юрайт, 2018. — 176 с. — (Серия : Университеты России). — ISBN 978-5-9916-7060-9. — Режим доступа : [www.biblio-online.ru/book/78273C7D-1F38-402A-8065-31B181C91613.](http://www.biblio-online.ru/book/78273C7D-1F38-402A-8065-31B181C91613)
- 9. Чичкарев, Е.А. Компьютерная математика с Maxima / Е.А. Чичкарев. 2-е изд., испр. Москва : Национальный Открытый Университет «ИНТУИТ», 2016. - 459 с. : граф. - Библиогр. в кн. : То же [Электронный ресурс]. URL: <http://biblioclub.ru/index.php?page=book&id=428974>
- 10. [Седов](http://biblioclub.ru/index.php?page=author_red&id=152113) Е. С. [Основы работы в системе компьютерной алгебры Mathematica](http://biblioclub.ru/index.php?page=book_red&id=429169) / Национальный Открытый Университет «ИНТУИТ», 2016. – 402 с. [Электронный ресурс, ЭБС «Университетская библиотека ONLINE»], URL: [http://biblioclub.ru/index.php?page=book\\_red&id=429169](http://biblioclub.ru/index.php?page=book_red&id=429169) .

## **5.3. Периодические издания:**

- 1. Журнал «Информатика в школе».
- 2. Журнал «Информатика и образование».
	- **6. Перечень ресурсов информационно-телекоммуникационной сети «Интернет», в том числе современные профессиональные базы данных и информационные справочные системы, необходимые для освоения дисциплины (модуля).**
	- 1. Справочно-правовая система «Консультант Плюс» [\(http://www.consultant.ru\)](http://www.consultant.ru/)
	- 2. Портал открытых данных Российской Федерации [https://data.gov.ru](https://data.gov.ru/)

3. База открытых данных Министерства труда и социальной защиты РФ <https://rosmintrud.ru/opendata>

4. База данных Научной электронный библиотеки eLIBRARY.RU <https://elibrary.ru/>

5. База данных Всероссийского института научной и технической информации (ВИНИТИ) РАН<http://www2.viniti.ru/>

6. Базы данных в сфере интеллектуальной собственности, включая патентные базы данных [www.rusnano.com](http://www.rusnano.com/)

7. Базы данных и аналитические публикации «Университетская информационная система РОССИЯ»<https://uisrussia.msu.ru/>

### **7. Методические указания для обучающихся по освоению дисциплины**

Для успешного усвоения лекций следует изучать теоретический материал, используя лекции и рекомендуемую литературу. Курс предполагает формирование практических навыков конструирования ЭУМ с функцией генерации индивидуальных заданий в среде одной из математических инструментальных сред.

Сопровождение самостоятельной работы студентов может быть организовано в следующих формах:

 составление индивидуальных планов самоподготовки студента с указанием темы и видов проектных заданий, форм и сроков представления результатов, критериев оценки самостоятельной работы;

 консультации (индивидуальные и групповые), в том числе с применением дистанционной среды обучения;

текущий контроль хода выполнения заданий.

В освоении дисциплины инвалидами и лицами с ограниченными возможностями здоровья большое значение имеет индивидуальная учебная работа (консультации) – дополнительное разъяснение учебного материала.

Индивидуальные консультации по предмету являются важным фактором, способствующим индивидуализации обучения и установлению воспитательного контакта между преподавателем и обучающимся инвалидом или лицом с ограниченными возможностями здоровья.

## **8. Перечень информационных технологий, используемых при осуществлении образовательного процесса по дисциплине**

#### **8.1 Перечень информационных технологий**

Мультимедийные лекции; использование компьютера при выдаче заданий и проверке решения задач и выполнения лабораторных работ; использование компьютерных математических сред при выполнении заданий.

#### **8.2 Перечень необходимого программного обеспечения**

- Операционная система MS Windows.
- Интегрированное офисное приложение MS Office.
- Программное обеспечение для организации управляемого коллективного и безопасного доступа в Интернет.
- Математические пакеты MathCAD, Maple, Mathematica, Matlab.

#### **8.3 Перечень информационных справочных систем:**

Электронная библиотечная система eLIBRARY.RU [\(http://www.elibrary.ru\)/](http://www.elibrary.ru)/)

Электронная библиотечная система "Университетская библиотека онлайн" [\(https://biblioclub.ru/\)](https://biblioclub.ru/)

[Электронная библиотечная система издательства "Лань"](http://e.lanbook.com/) [https://e.lanbook.com](https://e.lanbook.com/) [Электронная библиотечная система "Юрайт"](http://www.biblio-online.ru/) <http://www.biblio-online.ru/>

#### **9. Материально-техническая база, необходимая для осуществления образовательного процесса по дисциплине**

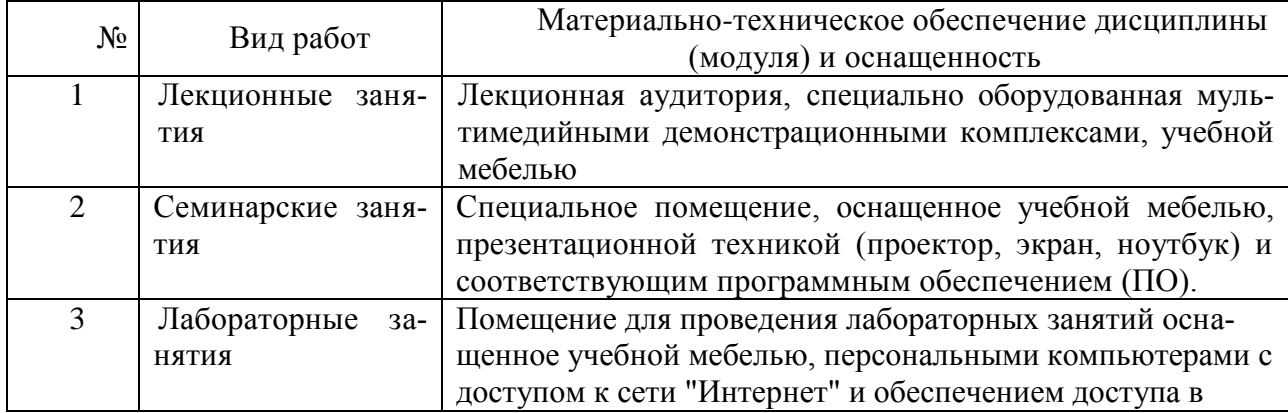

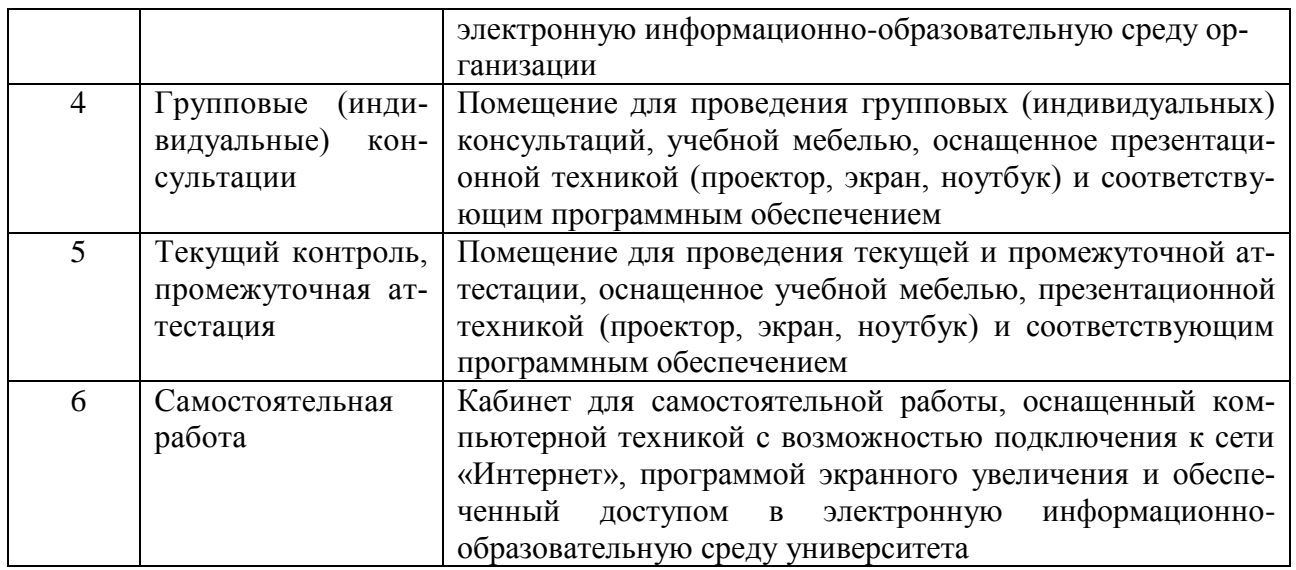

#### Рецензия

#### на рабочую учебную программу дисциплины «Математические инструментальные среды в естественнонаучном образовании»

направление подготовки 02.04.01 Математика и компьютерные науки, профиль «Информационные технологии в образовании»

#### Разработчик: канд. пед. наук, доцент кафедры информационных образовательных технологий КубГУ Г.И. Попова

Представленная на рецензию рабочая программа по учебной дисциплине «Математические инструментальные среды в естественнонаучном образовании» разработана в соответствии с требованиями федерального государственного образовательного стандарта высшего профессионального образования обязательными при реализации основных образовательных программ магистратуры по направлению подготовки 02.04.01 Математика и компьютерные науки, профиль «Информационные технологии в образовании».

Структура программы соответствует требованиям к разработке рабочей учебной программы дисциплины в КубГУ и содержит: титульный лист с реквизитами, цели и задачи освоения дисциплины, место дисциплины в структуре ООП ВПО, перечень планируемых результатов обучения, содержание и структуру дисциплины, образовательные технологии, оценочные средства для текущей и промежуточной аттестации, учебно-методическое и материально-техническое обеспечение дисциплины.

Программа раскрывает содержание учебной дисциплины, состоящее из 8 разделов, предусматривающих объем знаний и умений студентов, необходимый для формирования компетенций, направленных на способность применять приемы конструирования электронных учебных материалов в математических инструментальных средах в соответствии с требованиями педагогического дизайна.

В программе определены примерные темы лекционных занятий, сформулированы темы лабораторных работ и задания самостоятельной учебной деятельности студентов, указаны формы текущего и промежуточного контроля.

Учебно-методическое и материально-техническое обеспечение дисциплины предполагает использование интерактивных технологий при изучении курса.

Программа может быть использована в учреждениях высшего профессионального образования, реализующих основные образовательные программы магистратуры по направлению подготовки 02.04.01 Математика и компьютерные науки, профиль «Информационные технологии в образовании».

Рецензент:

Канд. физ.-мат. доцент кафедры наук, вычислительных технологий факультета компьютерных технологий и прикладной математики КубГУ

Кособуцкая Е.В.

#### Рецензия

#### на рабочую учебную программу дисциплины «Математические инструментальные среды в естественнонаvчном образовании»

направление полготовки 02.04.01 Математика и компьютерные науки, профиль «Информационные технологии в образовании»

#### Разработчик: канд. пед. наук, доцент кафедры информационных образовательных технологий КубГУ Г.И. Попова

Представленная на рецензию рабочая программа по учебной дисциплине «Математические инструментальные среды в естественнонаучном образовании» соответствии с требованиями федерального государственного разработана в образовательного стандарта высшего профессионального образования обязательными при реализации основных образовательных программ магистратуры по направлению полготовки 02.04.01 Математика и компьютерные науки, профиль «Информационные технологии в образовании».

Структура программы соответствует требованиям к разработке рабочей учебной программы дисциплины в КубГУ и содержит: титульный лист с реквизитами, цели изадачи освоения дисциплины, место дисциплины в структуре ООП ВПО, перечень планируемых результатов обучения, содержание и структуру диспицины, образовательные технологии. оценочные средства для текущей и промежуточной аттестации, учебно-методическое и материально-техническое обеспечение лиспиплины.

Программа раскрывает содержание учебной дисциплины, состоящее из 8 разделов, предусматривающих объем знаний и умений студентов, необходимый для формирования компетенций, направленных на способность применять приемы конструирования электронных учебных материалов в математических инструментальных средах в соответствии с требованиями педагогического дизайна.

В программе определены примерные темы лекционных занятий, сформулированы темы лабораторных работ и задания самостоятельной учебной деятельности студентов. указаны формы текущего и промежуточного контроля.

Учебно-методическое и материально-техническое обеспечение лиспиплины предполагает использование интерактивных технологий при изучении курса.

Программа может быть использована в учреждениях высшего профессионального образования, реализующих основные образовательные программы магистратуры по направлению подготовки 02.04.01 Математика и компьютерные науки, профиль «Информационные технологии в образовании».

Репензент:

Доктор экономических наук, кафедры компьютерных технологий и систем КубГАУ

профе

Луценко Е.В.